# Considerazioni sugli schemi di Picard e Newton-Raphson con esempi della lezione 4

### Andrea Franceschini

### April 11, 2016

# Contents

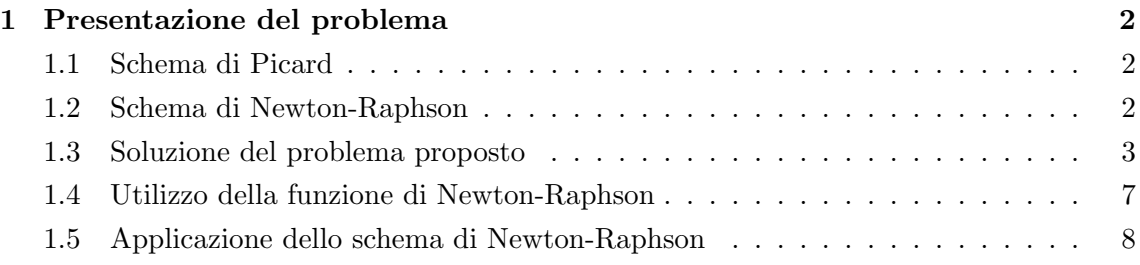

# List of Tables

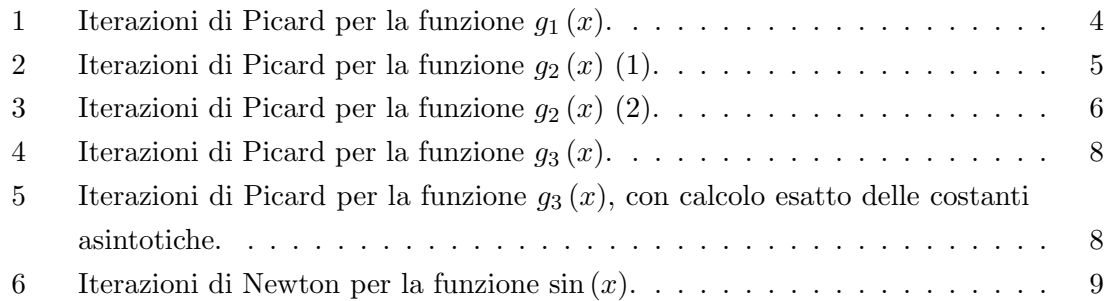

#### 1 Presentazione del problema

L'obiettivo è risolvere la seguente equazione non lineare:

$$
x^2 - 3x + 2 = 0,\t\t(1)
$$

nel dominio  $x \in [1.5, 4]$ , con i metodi di Picard e Newton. Il dominio è scelto in modo che l'equazione presenti un'unica soluzione, pari a  $\xi = 2$ .

#### 1.1 Schema di Picard

Per utilizzare il metodo iterativo di Picard, si deve riscrivere il generico problema  $f(x)=0$ di ricerca di una radice, in un problema di punto fisso, ovvero *g* (*x*) = *x*. Lo schema di Picard *è* il seguente:

$$
x_{k+1} = g(x_k). \tag{2}
$$

Si dimostra che lo schema  $(2)$  è lineare, inoltre il fattore asintotico di convergenza risulta essere:

$$
M_{pic} = |g'(\xi)|, \qquad (3)
$$

dove con  $\xi$  si indica la soluzione esatta. Se le prime *m* derivate della funzione  $g(x)$ , nella soluzione, sono nulle, lo schema ha convergenza superlineare, precisamente di ordine *m*+1, con fattore asintotico di convergenza:

$$
M_{pic,gen} = \left| \frac{g^{(m+1)}(\xi)}{(m+1)!} \right|.
$$
 (4)

#### 1.2 Schema di Newton-Raphson

Lo schema di Newton-Raphson è il seguente:

$$
x_{k+1} = x_k - \frac{f(x_k)}{f'(x_k)}.\t\t(5)
$$

Si dimostra che lo schema (5) è quadratico e il fattore asintotico di convergenza risulta essere:

$$
M_{NR} = \frac{1}{2} \left| \frac{f''\left(\xi\right)}{f'\left(\xi\right)} \right|,\tag{6}
$$

dove, come sopra,  $\xi$  è la soluzione esatta. Se la soluzione ha molteplicità maggiore di 1, le prime derivate della funzione *f* (*x*) nella soluzione sono nulle e lo schema ha convergenza lineare. Per ripristinare la convergenza quadratica, si modifica lo schema, ottenendo:

$$
x_{k+1} = x_k - r \frac{f(x_k)}{f'(x_k)}.
$$
 (7)

In (7), per *r* si intende la molteplicità della radice  $\xi$ , che comporta l'annullarsi di tutte le derivate nella soluzione, fino all'ordine  $r - 1$ . In questo caso, il fattore asintotico di convergenza diventa:

$$
M_{NR,root} = \frac{1}{r(r+1)} \left| \frac{f^{(r+1)}(\xi)}{f^{(r)}(\xi)} \right|.
$$
 (8)

Resta da analizzare il caso in cui la derivata prima non sia nulla, ma lo siano le derivate seguenti fino all'ordine *m*. In questo caso, lo schema ha ordine convergenza *m* + 1, con fattore asintotico di convergenza pari a:

$$
M_{NR,gen} = \frac{1}{(m+1)(m-1)!} \left| \frac{f^{(m+1)}(\xi)}{f'(\xi)} \right|.
$$
 (9)

#### 1.3 Soluzione del problema proposto

Dalla (1), scritta nella forma *f* (*x*), si deve ricavare uno schema di punto fisso, che abbia la stessa soluzione. Osservando l'equazione, si scrivono banalmente i seguenti due schemi:

$$
g_1(x) = \frac{x^2 + 2}{3},\tag{10}
$$

$$
g_2(x) = \sqrt{3x - 2}.\tag{11}
$$

Nel caso studio in analisi, si conosce la soluzione, quindi si può valutare se gli schemi (10) e (11) sono convergenti o divergenti. Infatti, sempre dell'analisi asintotica dell'errore, si ha che lo schema lineare di Picard converge se il fattore asintotico di convergenza  $(3)$  è minore di 1. Serve la conoscenza delle derivate prime:

$$
g_1'(x) = \frac{2}{3}x,\t\t(12)
$$

$$
g_2'(x) = \frac{3}{2\sqrt{3x - 2}}.\tag{13}
$$

Per  $\xi = 2$ , le precedenti valgono:

$$
g_1'(\xi) = \frac{4}{3} > 1,\tag{14}
$$

$$
g_2'(\xi) = \frac{3}{4} < 1. \tag{15}
$$

Dalle (14) e (15), quindi, si può affermare a priori che  $g_1(x)$  diverge, mentre  $g_2(x)$  converge  $a \xi$ .

Dall'implementazione degli schemi, si ottengono le seguenti tabelle, dove:

- *• iter* rappresenta il contatore delle iterazioni;
- $x_{k1}$  è l'ultima approssimazione della soluzione ottenuta;
- $sc_{k1}$  è lo scarto tra le iterazioni *iter* e *iter*  $-1$ ;
- $\bullet$  *err*<sub>k1</sub> è l'errore all'iterazione *iter*;

• *asint*1 è la stima della constante asintotica di convergenza, calcolata come rapporto di due scarti successivi, con lo scarto precedente elevato all'ordine di convergenza del metodo *p*:

$$
asint1 = \frac{s c_{k1}}{(s c_k)^p};
$$

• *asint2* è la stima della constante asintotica di convergenza, ottenuta della definizione teorica, in cui si utilizza l'ultima approssimazione della soluzione al posto di  $\xi$ :

$$
asint2 = M(x_{k1});
$$

*• asint*3: in questo caso particolare si conosce la soluzione, quindi si possono calcolare anche gli errori, non soltanto gli scarti. Si pu`o, quindi, stimare la costante asintotica di convergenza come rapporto tra due errori successivi, in cui l'errore precedente è elevato alla *p*, ordine del metodo:

$$
asint3 = \frac{err_{k1}}{(err_k)^p}.
$$

I risultati sono riportati nelle tabelle 1, per la funzione *g*<sup>1</sup> (*x*), e 2 e 3, per la funzione  $g_2(x)$ . Per la funzione  $g_2(x)$ , sono rappresentati graficamente gli andamanti di scarto ed errore. Le figure 1, 2 e 3 contengono i grafici semilogaritmici. Si può notare come, essendo *M >* 0*.*5, l'errore sia sempre maggiore dello scarto, quindi controllando lo scarto non si ha il totale controllo dell'errore.

| iter           | $x_{k1}$         | $sc_{k1}$        | $err_{k1}$       | asint1           | asint2           | asint3           |
|----------------|------------------|------------------|------------------|------------------|------------------|------------------|
| $\Omega$       | $0.250000E + 01$ |                  | $0.500000E + 00$ |                  | $0.166667E + 01$ |                  |
| 1              | $0.275000E + 01$ | $0.250000E + 00$ | $0.750000E + 00$ |                  | $0.166667E + 01$ | $0.150000E + 01$ |
| $\overline{2}$ | $0.318750E + 01$ | $0.437500E + 00$ | $0.118750E + 01$ | $0.175000E + 01$ | $0.183333E + 01$ | $0.158333E + 01$ |
| 3              | $0.405339E + 01$ | $0.865885E + 00$ | $0.205339E + 01$ | $0.197917E + 01$ | $0.212500E + 01$ | $0.172917E + 01$ |
| $\overline{4}$ | $0.614331E + 01$ | $0.208993E+01$   | $0.414331E + 01$ | $0.241363E + 01$ | $0.270226E + 01$ | $0.201780E + 01$ |
| 5              | $0.132468E + 02$ | $0.710345E + 01$ | $0.112468E + 02$ | $0.339890E + 01$ | $0.409554E + 01$ | $0.271444E + 01$ |
| 6              | $0.591589E + 02$ | $0.459121E+02$   | $0.571589E + 02$ | $0.646336E + 01$ | $0.883117E + 01$ | $0.508225E+01$   |
| 7              | $0.116726E + 04$ | $0.110810E + 04$ | $0.116526E + 04$ | $0.241352E+02$   | $0.394392E+02$   | $0.203863E + 02$ |
| 8              | $0.454164E + 06$ | $0.452996E + 06$ | $0.454162E + 06$ | $0.408805E+03$   | $0.778171E + 03$ | $0.389752E + 03$ |
| 9              | $0.687548E + 11$ | $0.687544E+11$   | $0.687548E + 11$ | $0.151777E + 06$ | $0.302776E + 06$ | $0.151389E + 06$ |
| 10             | $0.157574E + 22$ | $0.157574E+22$   | $0.157574E+22$   | $0.229184E+11$   | $0.458366E+11$   | $0.229183E+11$   |
| 11             | $0.827655E+42$   | $0.827655E+42$   | $0.827655E+42$   | $0.525247E+21$   | $0.105049E+22$   | $0.525247E+21$   |
| 12             | $0.228337E + 84$ | $0.228337E + 84$ | $0.228337E + 84$ | $0.275885E+42$   | $0.551770E+42$   | $0.275885E+42$   |

Table 1: Iterazioni di Picard per la funzione *g*<sup>1</sup> (*x*).

| iter             | $x_{k1}$         | $sc_{k1}$                        | $err_{k1}$       | asint1           | asint2           | asint3                    |
|------------------|------------------|----------------------------------|------------------|------------------|------------------|---------------------------|
| $\overline{0}$   | $0.250000E + 01$ |                                  | $0.500000E + 00$ |                  | $0.639602E + 00$ |                           |
| $\mathbf{1}$     | $0.234521E + 01$ | $0.154792E + 00$                 | $0.345208E + 00$ |                  | $0.639602E + 00$ | $0.690416E + 00$          |
| $\boldsymbol{2}$ | $0.224402E + 01$ | $0.101188E + 00$                 | $0.244020E + 00$ | $0.653705E + 00$ | $0.668443E + 00$ | $0.706877E + 00$          |
| $\sqrt{3}$       | $0.217533E + 01$ | 0.686900E-01                     | $0.175330E + 00$ | $0.678833E + 00$ | $0.689551E + 00$ | $0.718506\mathrm{E}{+00}$ |
| $\overline{4}$   | $0.212744E + 01$ | 0.478924E-01                     | $0.127437E + 00$ | $0.697226E + 00$ | $0.705074E + 00$ | $0.726843E + 00$          |
| $\bf 5$          | $0.209340E + 01$ | 0.340400E-01                     | 0.933971E-01     | $0.710760E + 00$ | $0.716539E + 00$ | $0.732888E + 00$          |
| 6                | $0.206886E + 01$ | 0.245348E-01                     | 0.688623E-01     | $0.720762E + 00$ | $0.725036E + 00$ | $0.737307E + 00$          |
| 7                | $0.205100E + 01$ | 0.178657E-01                     | 0.509966E-01     | $0.728180E + 00$ | $0.731352E + 00$ | $0.740559E + 00$          |
| 8                | $0.203789E + 01$ | $0.131080E-01$                   | 0.378885E-01     | $0.733696E + 00$ | $0.736056E + 00$ | $0.742963E + 00$          |
| 9                | $0.202822E + 01$ | 0.967119E-02                     | 0.282173E-01     | $0.737807E + 00$ | $0.739566E + 00$ | $0.744746E + 00$          |
| 10               | $0.202105E + 01$ | 0.716514E-02                     | $0.210522E-01$   | $0.740874E + 00$ | $0.742188E + 00$ | $0.746073E + 00$          |
| 11               | $0.201573E + 01$ | 0.532489E-02                     | 0.157273E-01     | $0.743167E + 00$ | $0.744148E + 00$ | $0.747063E + 00$          |
| 12               | $0.201176E + 01$ | 0.396641E-02                     | 0.117609E-01     | $0.744881E + 00$ | $0.745615E + 00$ | $0.747801E + 00$          |
| 13               | $0.200880E + 01$ | $0.295959\mathrm{E}{\text{-}}02$ | 0.880132E-02     | $0.746164E + 00$ | $0.746714E + 00$ | $0.748353E + 00$          |
| 14               | $0.200659E + 01$ | 0.221119E-02                     | 0.659013E-02     | $0.747125E + 00$ | $0.747537E + 00$ | $0.748766E + 00$          |
| 15               | $0.200494E + 01$ | $0.165362E-02$                   | 0.493651E-02     | $0.747845E + 00$ | $0.748153E + 00$ | $0.749076E + 00$          |
| 16               | $0.200370E + 01$ | 0.123755E-02                     | 0.369896E-02     | $0.748384E + 00$ | $0.748615E + 00$ | $0.749307E + 00$          |
| 17               | $0.200277E + 01$ | 0.926661E-03                     | 0.277230E-02     | $0.748789E + 00$ | $0.748962E + 00$ | $0.749481E + 00$          |
| 18               | $0.200208E + 01$ | 0.694154E-03                     | 0.207814E-02     | $0.749092E + 00$ | $0.749222E + 00$ | $0.749611E + 00$          |
| 19               | $0.200156E + 01$ | 0.520143E-03                     | 0.155800E-02     | $0.749319E + 00$ | $0.749416E + 00$ | $0.749708E + 00$          |
| $20\,$           | $0.200117E + 01$ | 0.389841E-03                     | 0.116816E-02     | $0.749489E + 00$ | $0.749562E + 00$ | $0.749781E + 00$          |
| $21\,$           | $0.200088E + 01$ | 0.292232E-03                     | 0.875928E-03     | $0.749617E + 00$ | $0.749672E + 00$ | $0.749836\mathrm{E}{+00}$ |
| $22\,$           | $0.200066E + 01$ | 0.219090E-03                     | 0.656838E-03     | $0.749713E + 00$ | $0.749754E + 00$ | $0.749877E + 00$          |
| 23               | $0.200049E + 01$ | 0.164270E-03                     | $0.492568E-03$   | $0.749785E + 00$ | $0.749815E + 00$ | $0.749908E + 00$          |
| 24               | $0.200037E + 01$ | 0.123176E-03                     | 0.369392E-03     | $0.749838E + 00$ | $0.749862E + 00$ | $0.749931E + 00$          |
| $25\,$           | $0.200028E + 01$ | 0.923671E-04                     | 0.277025E-03     | $0.749879E + 00$ | $0.749896E + 00$ | $0.749948E + 00$          |
| 26               | $0.200021E + 01$ | 0.692670E-04                     | 0.207758E-03     | $0.749909E + 00$ | $0.749922E + 00$ | $0.749961E + 00$          |
| $27\,$           | $0.200016E + 01$ | 0.519455E-04                     | 0.155812E-03     | $0.749932E + 00$ | $0.749942E + 00$ | $0.749971E + 00$          |
| $28\,$           | $0.200012E + 01$ | 0.389565E-04                     | 0.116856E-03     | $0.749949E + 00$ | $0.749956E + 00$ | $0.749978E + 00$          |
| 29               | $0.200009E + 01$ | 0.292159E-04                     | $0.876399E-04$   | $0.749962E + 00$ | $0.749967E + 00$ | $0.749984E + 00$          |
| $30\,$           | $0.200007E + 01$ | 0.219111E-04                     | 0.657288E-04     | $0.749971E + 00$ | $0.749975E + 00$ | $0.749988E + 00$          |
| $31\,$           | $0.200005E + 01$ | 0.164328E-04                     | 0.492960E-04     | $0.749978E + 00$ | $0.749982E + 00$ | $0.749991E + 00$          |
| $32\,$           | $0.200004E + 01$ | $0.123243E-04$                   | 0.369717E-04     | $0.749984E + 00$ | $0.749986E + 00$ | $0.749993E + 00$          |
| 33               | $0.200003E + 01$ | 0.924311E-05                     | 0.277286E-04     | $0.749988E + 00$ | $0.749990E + 00$ | $0.749995E + 00$          |
| 34               | $0.200002E + 01$ | 0.693225E-05                     | 0.207963E-04     | $0.749991E + 00$ | $0.749992E+00$   | $0.749996E + 00$          |
| 35               | $0.200002E + 01$ | $0.519914E-05$                   | 0.155972E-04     | $0.749993E + 00$ | $0.749994E + 00$ | $0.749997E + 00$          |
| 36               | $0.200001E + 01$ | $0.389933\mathrm{E}{\text{-}}05$ | $0.116978E-04$   | $0.749995E + 00$ | $0.749996E + 00$ | $0.749998E + 00$          |
| $37\,$           | $0.200001E + 01$ | 0.292448E-05                     | 0.877337E-05     | $0.749996E + 00$ | $0.749997E + 00$ | $0.749998E + 00$          |
| 38               | $0.200001E + 01$ | 0.219335E-05                     | 0.658001E-05     | $0.749997E + 00$ | $0.749998E + 00$ | $0.749999E + 00$          |
| 39               | $0.200000E + 01$ | 0.164501E-05                     | 0.493500E-05     | $0.749998E + 00$ | $0.749998E + 00$ | $0.749999E + 00$          |
| 40               | $0.200000E + 01$ | $0.123375E-05$                   | $0.370125E-05$   | $0.749998E + 00$ | $0.749999E + 00$ | $0.749999E + 00$          |
| 41               | $0.200000E + 01$ | 0.925314E-06                     | 0.277594E-05     | $0.749999E + 00$ | $0.749999E + 00$ | $0.749999E + 00$          |
| 42               | $0.200000E + 01$ | 0.693985E-06                     | 0.208195E-05     | $0.749999E + 00$ | $0.749999E + 00$ | $0.750000E + 00$          |
| 43               | $0.200000E + 01$ | 0.520488E-06                     | 0.156146E-05     | $0.749999E + 00$ | $0.749999E + 00$ | $0.750000E + 00$          |
| 44               | $0.200000E + 01$ | $0.390366E-06$                   | $0.117110E-05$   | $0.749999E + 00$ | $0.750000E + 00$ | $0.750000E + 00$          |
| 45               | $0.200000E + 01$ | 0.292774E-06                     | 0.878322E-06     | $0.750000E + 00$ | $0.750000E + 00$ | $0.750000E + 00$          |
| 46               | $0.200000E + 01$ | $0.219581E-06$                   | $0.658741E-06$   | $0.750000E + 00$ | $0.750000E + 00$ | $0.750000E + 00$          |

Table 2: Iterazioni di Picard per la funzione  $g_2(x)$  (1).

| iter   | $x_{k1}$         | $sc_{k1}$                      | $err_{k1}$     | asint1           | asint2           | asint3                    |
|--------|------------------|--------------------------------|----------------|------------------|------------------|---------------------------|
| 47     | $0.200000E + 01$ | 0.164685E-06                   | 0.494056E-06   | $0.750000E + 00$ | $0.750000E + 00$ | $0.750000E + 00$          |
| 48     | $0.200000E + 01$ | 0.123514E-06                   | 0.370542E-06   | $0.750000E + 00$ | $0.750000E + 00$ | $0.750000E + 00$          |
| 49     | $0.200000E + 01$ | 0.926355E-07                   | 0.277906E-06   | $0.750000E + 00$ | $0.750000E + 00$ | $0.750000E + 00$          |
| 50     | $0.200000E + 01$ | 0.694766E-07                   | 0.208430E-06   | $0.750000E + 00$ | $0.750000E + 00$ | $0.750000E + 00$          |
| 51     | $0.200000E + 01$ | 0.521075E-07                   | 0.156322E-06   | $0.750000E + 00$ | $0.750000E + 00$ | $0.750000E + 00$          |
| 52     | $0.200000E + 01$ | 0.390806E-07                   | 0.117242E-06   | $0.750000E + 00$ | $0.750000E + 00$ | $0.750000E + 00$          |
| 53     | $0.200000E + 01$ | 0.293104E-07                   | 0.879313E-07   | $0.750000E + 00$ | $0.750000E + 00$ | $0.750000E + 00$          |
| 54     | $0.200000E + 01$ | 0.219828E-07                   | 0.659485E-07   | $0.750000E + 00$ | $0.750000E + 00$ | $0.750000E + 00$          |
| 55     | $0.200000E + 01$ | 0.164871E-07                   | 0.494614E-07   | $0.750000E + 00$ | $0.750000E + 00$ | $0.750000E + 00$          |
| 56     | $0.200000E + 01$ | 0.123653E-07                   | 0.370960E-07   | $0.750000E + 00$ | $0.750000E + 00$ | $0.750000E + 00$          |
| 57     | $0.200000E + 01$ | 0.927401E-08                   | 0.278220E-07   | $0.750000E + 00$ | $0.750000E + 00$ | $0.750000E + 00$          |
| 58     | $0.200000E + 01$ | 0.695550E-08                   | 0.208665E-07   | $0.750000E + 00$ | $0.750000E + 00$ | $0.750000E + 00$          |
| 59     | $0.200000E + 01$ | 0.521663E-08                   | 0.156499E-07   | $0.750000E + 00$ | $0.750000E + 00$ | $0.750000E + 00$          |
| 60     | $0.200000E + 01$ | 0.391247E-08                   | $0.117374E-07$ | $0.750000E + 00$ | $0.750000E + 00$ | $0.750000E + 00$          |
| 61     | $0.200000E + 01$ | 0.293435E-08                   | 0.880306E-08   | $0.750000E + 00$ | $0.750000E + 00$ | $0.750000E + 00$          |
| 62     | $0.200000E + 01$ | 0.220077E-08                   | 0.660230E-08   | $0.750000E + 00$ | $0.750000E + 00$ | $0.750000E + 00$          |
| 63     | $0.200000E + 01$ | 0.165057E-08                   | 0.495172E-08   | $0.750000E + 00$ | $0.750000E + 00$ | $0.750000E + 00$          |
| 64     | $0.200000E + 01$ | 0.123793E-08                   | 0.371379E-08   | $0.750000E + 00$ | $0.750000E + 00$ | $0.750000E + 00$          |
| 65     | $0.200000E + 01$ | 0.928448E-09                   | 0.278534E-08   | $0.750000E + 00$ | $0.750000E + 00$ | $0.750000E + 00$          |
| 66     | $0.200000E + 01$ | 0.696336E-09                   | 0.208901E-08   | $0.750000E + 00$ | $0.750000E + 00$ | $0.750000\mathrm{E}{+00}$ |
| 67     | $0.200000E + 01$ | 0.522252E-09                   | 0.156676E-08   | $0.750000E + 00$ | $0.750000E + 00$ | $0.750000E + 00$          |
| 68     | $0.200000E + 01$ | 0.391689E-09                   | $0.117507E-08$ | $0.750000E + 00$ | $0.750000E + 00$ | $0.750000E + 00$          |
| 69     | $0.200000E + 01$ | 0.293767E-09                   | 0.881300E-09   | $0.750000E + 00$ | $0.750000E + 00$ | $0.750000E + 00$          |
| 70     | $0.200000E + 01$ | 0.220325E-09                   | 0.660975E-09   | $0.750000E + 00$ | $0.750000E + 00$ | $0.750000E + 00$          |
| 71     | $0.200000E + 01$ | 0.165244E-09                   | 0.495731E-09   | $0.750000E + 00$ | $0.750000E + 00$ | $0.750000E + 00$          |
| 72     | $0.200000E + 01$ | 0.123933E-09                   | 0.371798E-09   | $0.750000E + 00$ | $0.750000E + 00$ | $0.750000E + 00$          |
| 73     | $0.200000E + 01$ | 0.929496E-10                   | 0.278849E-09   | $0.750000E + 00$ | $0.750000E + 00$ | $0.750000E + 00$          |
| 74     | $0.200000E + 01$ | 0.697122E-10                   | $0.209137E-09$ | $0.750000E + 00$ | $0.750000E + 00$ | $0.750000E + 00$          |
| 75     | $0.200000E + 01$ | 0.522842E-10                   | 0.156852E-09   | $0.750000E + 00$ | $0.750000E + 00$ | $0.750000E + 00$          |
| 76     | $0.200000E + 01$ | 0.392131E-10                   | 0.117639E-09   | $0.750000E + 00$ | $0.750000E + 00$ | $0.750000E + 00$          |
| $77\,$ | $0.200000E + 01$ | 0.294098E-10                   | $0.882295E-10$ | $0.750000E + 00$ | $0.750000E + 00$ | $0.750000E + 00$          |
| 78     | $0.200000E + 01$ | $0.220574E-10$                 | $0.661721E-10$ | $0.750000E + 00$ | $0.750000E + 00$ | $0.750000E + 00$          |
| $79\,$ | $0.200000E + 01$ | $0.165430E-10$                 | $0.496291E-10$ | $0.750000E + 00$ | $0.750000E + 00$ | $0.750000E + 00$          |
| 80     | $0.200000E + 01$ | 0.124073E-10                   | 0.372218E-10   | $0.750000E + 00$ | $0.750000E + 00$ | $0.750000E + 00$          |
| $81\,$ | $0.200000E + 01$ | 0.930546E-11                   | $0.279164E-10$ | $0.750000E + 00$ | $0.750000E + 00$ | $0.750000E + 00$          |
| 82     | $0.200000E + 01$ | 0.697909E-11                   | $0.209373E-10$ | $0.750000E + 00$ | $0.750000E + 00$ | $0.750000E + 00$          |
| 83     | $0.200000E + 01$ | 0.523432E-11                   | $0.157030E-10$ | $0.750000E + 00$ | $0.750000E + 00$ | $0.750000E + 00$          |
| 84     | $0.200000E + 01$ | 0.392574E-11                   | $0.117772E-10$ | $0.750000E + 00$ | $0.750000E + 00$ | $0.750000E + 00$          |
| 85     | $0.200000E + 01$ | $0.294430E-11$                 | 0.883291E-11   | $0.750000E + 00$ | $0.750000E + 00$ | $0.750000E + 00$          |
| $86\,$ | $0.200000E + 01$ | $0.220823E-11$                 | $0.662469E-11$ | $0.750000E + 00$ | $0.750000E + 00$ | $0.750000E + 00$          |
| $87\,$ | $0.200000E + 01$ | $0.165617E-11$                 | $0.496851E-11$ | $0.750000E + 00$ | $0.750000E + 00$ | $0.750000E + 00$          |
| 88     | $0.200000E + 01$ | $0.124213E-11$                 | 0.372639E-11   | $0.750000E + 00$ | $0.750000E + 00$ | $0.750000E + 00$          |
| 89     | $0.200000E + 01$ | $0.931596\mathrm{E}\text{-}12$ | $0.279479E-11$ | $0.750000E + 00$ | $0.750000E + 00$ | $0.750000E + 00$          |

Table 3: Iterazioni di Picard per la funzione  $g_2(x)$  (2).

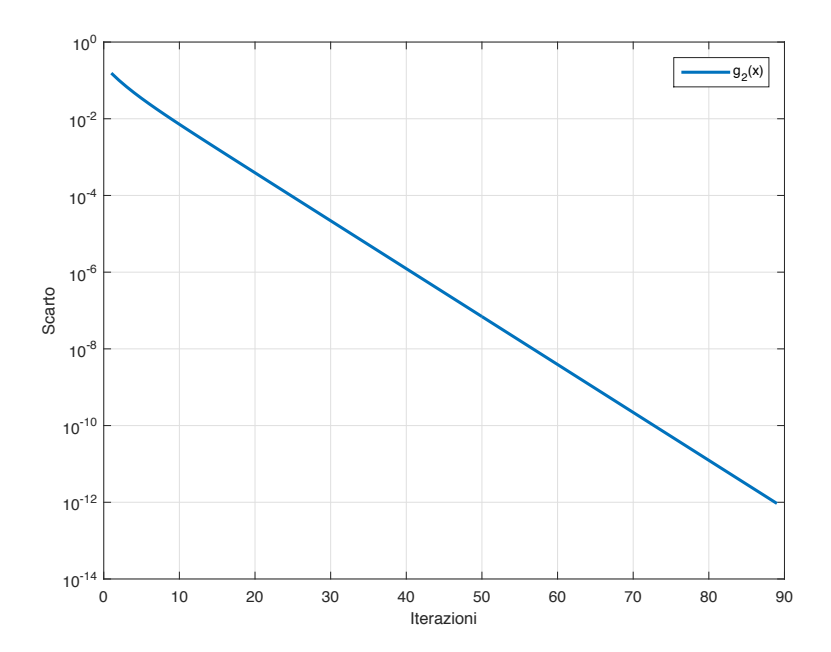

Figure 1: Andamento dello scarto nello schema di Picard con funzione  $g_2(x)$ .

#### 1.4 Utilizzo della funzione di Newton-Raphson

Si nota che lo schema di Newton-Raphson  $(5)$ , si può scrivere come uno schema di punto fisso, in cui la funzione *g* (*x*) diventa:

$$
g\left(x\right) = x - \frac{f\left(x\right)}{f'\left(x\right)}.\tag{16}
$$

Nel caso in analisi, si ha:

$$
g(x) = x - \frac{x^2 - 3x + 2}{2x - 3} = \frac{x^2 - 2}{2x - 3}.
$$
\n(17)

Con questa funzione, ci si aspetta una convergenza quadratica, come si può notare in tabella 4. Calcolando la derivata prima di *g* (*x*), si ha:

$$
g'(x) = \frac{2\left(x^2 - 3x + 2\right)}{\left(2x - 3\right)^2},\tag{18}
$$

che, in  $\xi = 2$ , vale  $g'(\xi) = 0$ . Si ha uno schema di punto fisso con derivata prima nella soluzione nulla, quindi uno schema quadratico, con fattore di convergenza dato dalla relazione generica  $(4)$ , con  $m = 1$ .

Nella tabella 4, si sono utilizzate le formule dello schema del primo ordine per stimare le costanti asintotiche, ottenendo dei risultati sbagliati. In tabella 5, invece, si sono utilizzate le relazioni valide nel caso di prima derivata nulla, ossia la (4), con *m* = 1. Inoltre, nella stima *asint*2, si è utilizzato il vero ordine di convergenza del metodo, ovvero  $p = 2$ . Gli andamanti di scarto ed errore riportati sono rappresentati nei grafici semilogaritmici delle figure 4, 5 e 6.

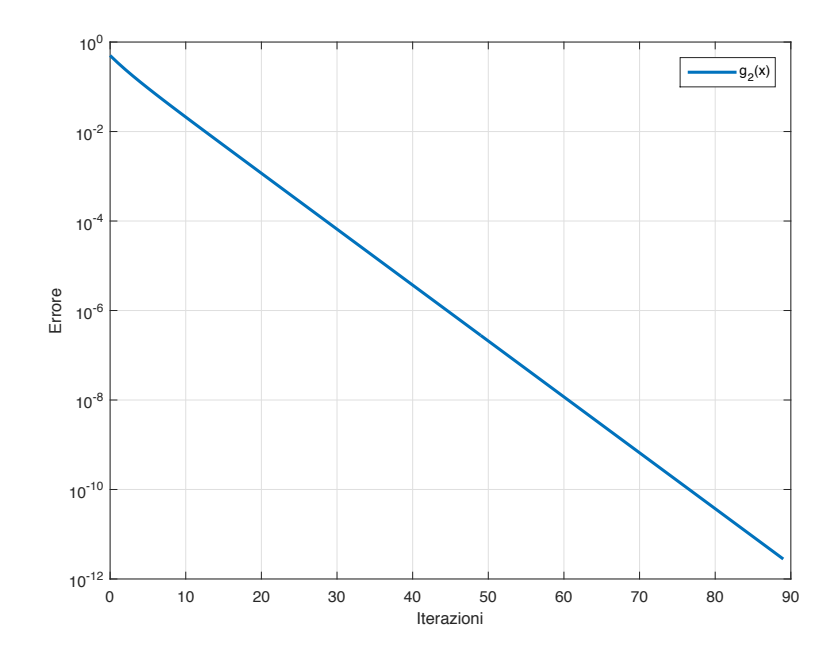

Figure 2: Andamento dell'errore nello schema di Picard con funzione *g*<sup>2</sup> (*x*).

| iter           | $x_{k1}$         | $sc_{k1}$        | $err_{k1}$       | asint1           | asint2           | asint3           |
|----------------|------------------|------------------|------------------|------------------|------------------|------------------|
| $\Omega$       | $0.250000E + 01$ |                  | $0.500000E + 00$ |                  | $0.375000E + 00$ |                  |
|                | $0.212500E + 01$ | $0.375000E + 00$ | $0.125000E + 00$ |                  | $0.375000E + 00$ | $0.250000E + 00$ |
| $\overline{2}$ | $0.201250E + 01$ | $0.112500E + 00$ | 0.125000E-01     | $0.300000E + 00$ | $0.180000E + 00$ | $0.100000E + 00$ |
| 3              | $0.200015E + 01$ | 0.123476E-01     | 0.152439E-03     | $0.109756E + 00$ | 0.240928E-01     | $0.121951E-01$   |
| 4              | $0.200000E + 01$ | 0.152416E-03     | 0.232306E-07     | 0.123438E-01     | 0.304739E-03     | 0.152393E-03     |
| 5              | $0.200000E + 01$ | 0.232306E-07     | 0.539660E-15     | 0.152416E-03     | 0.464611E-07     | 0.232306E-07     |
| 6              | $0.200000E + 01$ | 0.539660E-15     | $0.291201E-30$   | 0.232306E-07     | 0.107932F-14     | $0.539601E-15$   |

Table 4: Iterazioni di Picard per la funzione *g*<sup>3</sup> (*x*).

| iter           | $x_{k1}$         | $SC_{k1}$        | $err_{k1}$       | asint1           | asint2           | asint3           |
|----------------|------------------|------------------|------------------|------------------|------------------|------------------|
| $\theta$       | $0.250000E + 01$ |                  | $0.500000E + 00$ |                  | $0.250000E + 00$ |                  |
|                | $0.212500E + 01$ | $0.375000E + 00$ | $0.125000E + 00$ |                  | $0.125000E + 00$ | $0.500000E + 00$ |
| $\overline{2}$ | $0.201250E + 01$ | $0.112500E + 00$ | 0.125000E-01     | $0.800000E + 00$ | $0.512000E + 00$ | $0.800000E + 00$ |
| 3              | $0.200015E + 01$ | 0.123476E-01     | 0.152439E-03     | $0.975610E + 00$ | $0.928599E + 00$ | $0.975610E + 00$ |
| $\overline{4}$ | $0.200000E + 01$ | 0.152416E-03     | 0.232306E-07     | $0.999695E + 00$ | $0.999086E + 00$ | $0.999695E + 00$ |
| 5              | $0.200000E + 01$ | 0.232306E-07     | 0.539660E-15     | $0.100000E + 01$ | $0.100000E + 01$ | $0.100000E + 01$ |
| 6              | $0.200000E + 01$ | 0.539660E-15     | $0.291201E-30$   | $0.100000E + 01$ | $0.100000E + 01$ | $0.999891E + 00$ |

Table 5: Iterazioni di Picard per la funzione *g*<sup>3</sup> (*x*), con calcolo esatto delle costanti asintotiche.

### 1.5 Applicazione dello schema di Newton-Raphson

Si intende risolvere l'equazione non lineare:

$$
\sin(x) = 0,\tag{19}
$$

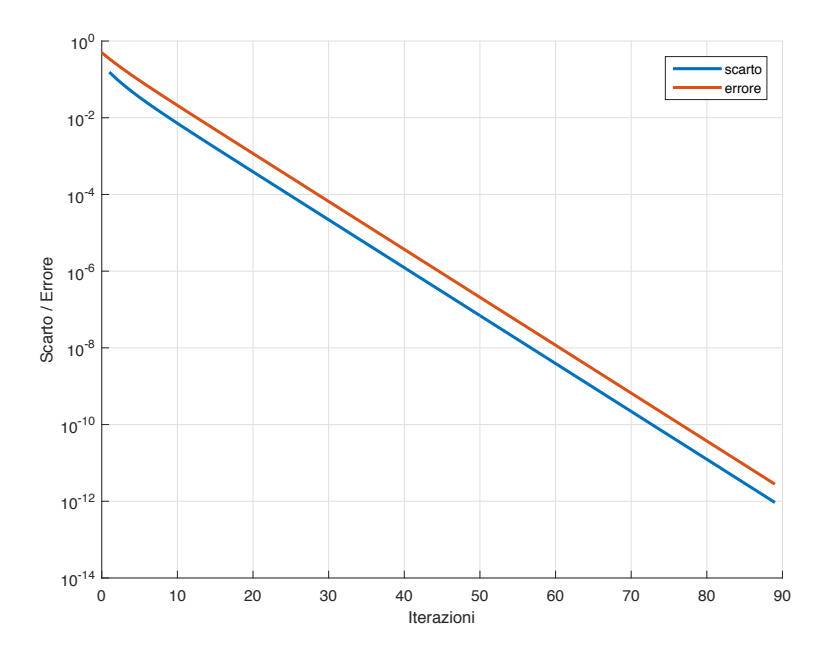

Figure 3: Confronto tra scarto ed errore nello schema di Picard con funzione *g*<sup>2</sup> (*x*).

nel dominio  $x \in [-1, +1]$  con il metodo di Newton-Raphson. L'equazione, nel dominio indicato, ha un'unica soluzione, pari a  $\xi = 0$ .

La funzione in  $\xi$  ha derivata prima non nulla e derivata seconda nulla. Questo caso molto particolare comporta che lo schema di Newton-Raphson abbia convergenza di ordine 3, quindi cubica. Il fattore asintotico di convergenza diventa, secondo la (9), con *m* = 2:

$$
M_{pic, cub} = \frac{1}{3} \left| \frac{f^{(3)}(\xi)}{f'(\xi)} \right|.
$$
 (20)

Essendo la derivata terza della funzione (19) pari a  $f^{(3)}(x) = -\cos(x)$ , si ha:

$$
M_{\sin} = \frac{1}{3} \left| \frac{-\cos(x)}{\cos(x)} \right| = \frac{1}{3}
$$
\n(21)

In tabella 6, si riportano i risultati dello schema di Newton, con *p* = 3. Gli andamanti di scarto ed errore riportati sono rappresentati nei grafici semilogaritmici delle figure 7, 8 e 9.

| iter           | $x_{k1}$          | $sc_{k1}$        | $err_{k1}$       | asint1           | asint2           | asint3           |
|----------------|-------------------|------------------|------------------|------------------|------------------|------------------|
| 0              | $0.100000E + 01$  |                  | $0.100000E + 01$ |                  | $0.333333E + 00$ |                  |
|                | $-0.557408E + 00$ | $0.155741E + 01$ | $0.557408E + 00$ |                  | $0.333333E + 00$ | $0.557408E + 00$ |
| $\overline{2}$ | 0.659365E-01      | $0.623344E + 00$ | 0.659365E-01     | $0.165014E + 00$ | $0.333333E + 00$ | $0.380721E + 00$ |
| 3              | $-0.957219E-04$   | $0.660322E-01$   | 0.957219E-04     | $0.272629E + 00$ | $0.333333E + 00$ | $0.333914E + 00$ |
| 4              | 0.292357E-12      | 0.957219E-04     | 0.292357E-12     | $0.332464E + 00$ | $0.333333E + 00$ | $0.333333E + 00$ |
| 5.             | $-0.832947E-38$   | 0.292357E-12     | 0.832947E-38     | $0.333333E + 00$ | $0.333333E + 00$ | $0.333333E + 00$ |
| 6              | $0.000000E + 00$  | 0.832947E-38     | $0.000000E + 00$ | $0.333333E + 00$ | $0.333333E + 00$ | $0.000000E + 00$ |

Table 6: Iterazioni di Newton per la funzione sin (*x*).

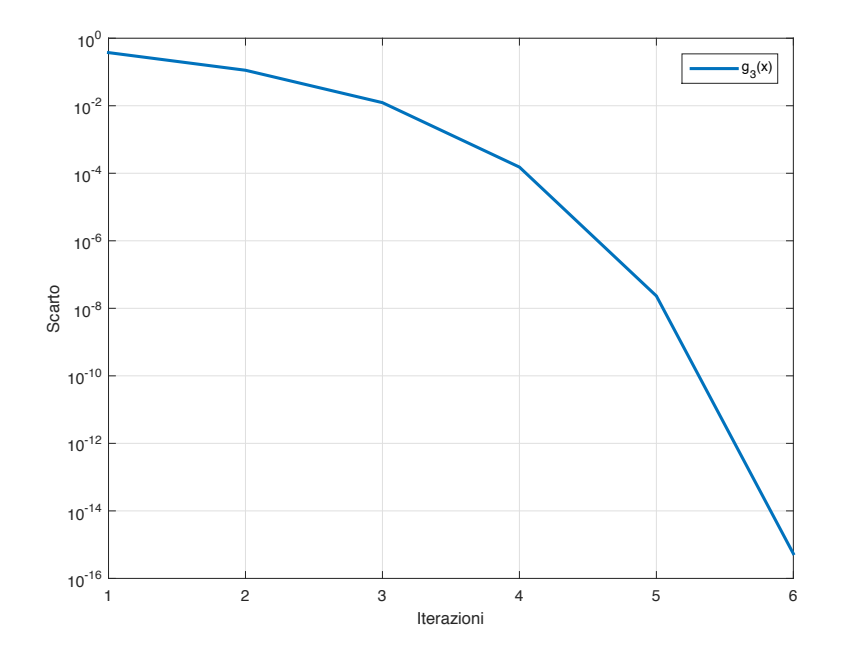

Figure 4: Andamento dello scarto nello schema di Picard con funzione *g*<sup>3</sup> (*x*).

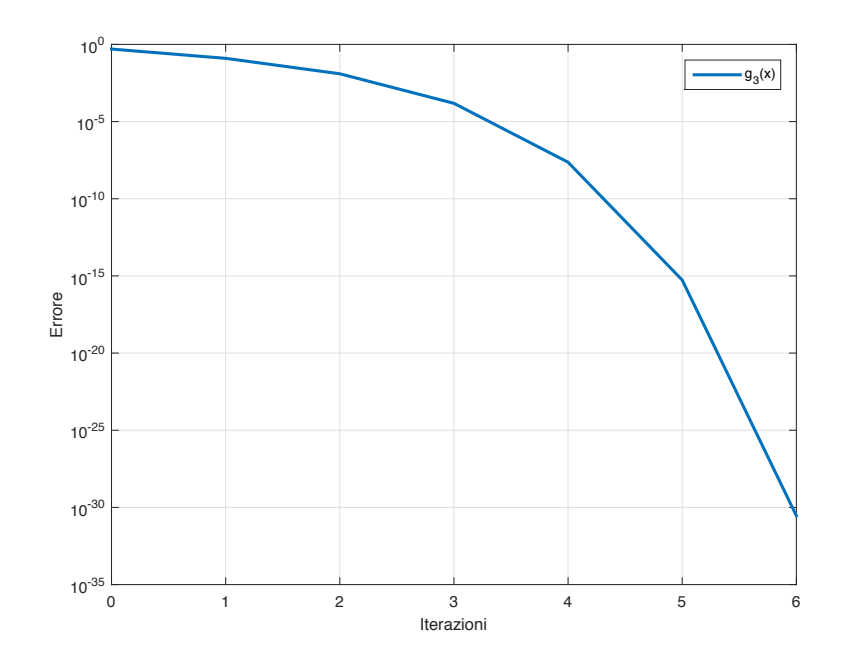

Figure 5: Andamento dell'errore nello schema di Picard con funzione *g*<sup>3</sup> (*x*).

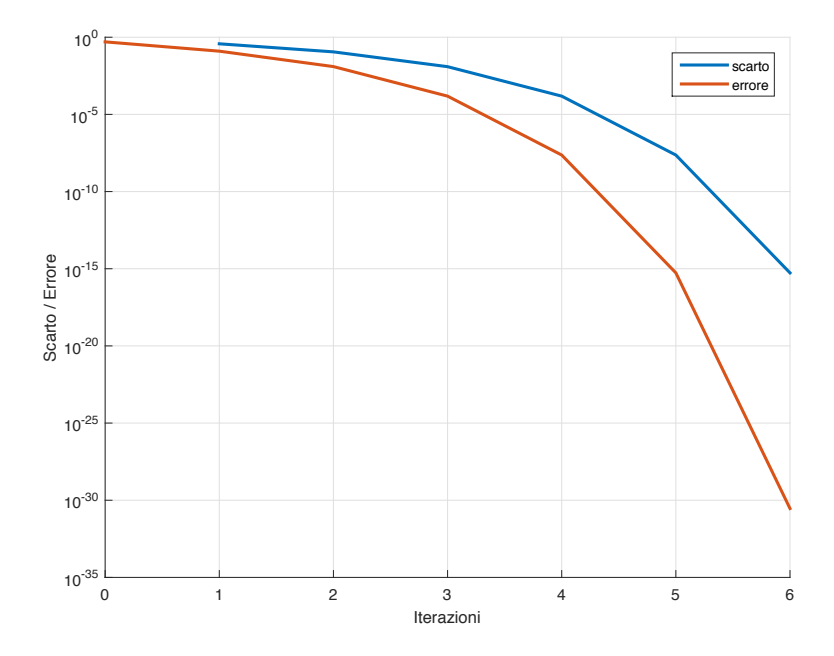

Figure 6: Confronto tra scarto ed errore nello schema di Picard con funzione *g*<sup>3</sup> (*x*).

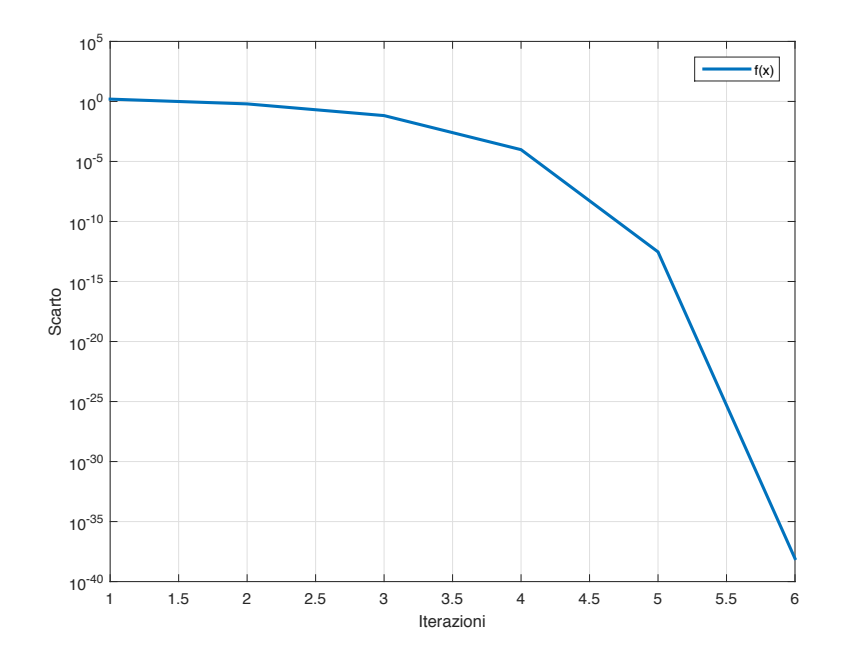

Figure 7: Andamento dello scarto nello schema di Newton con funzione *f* (*x*).

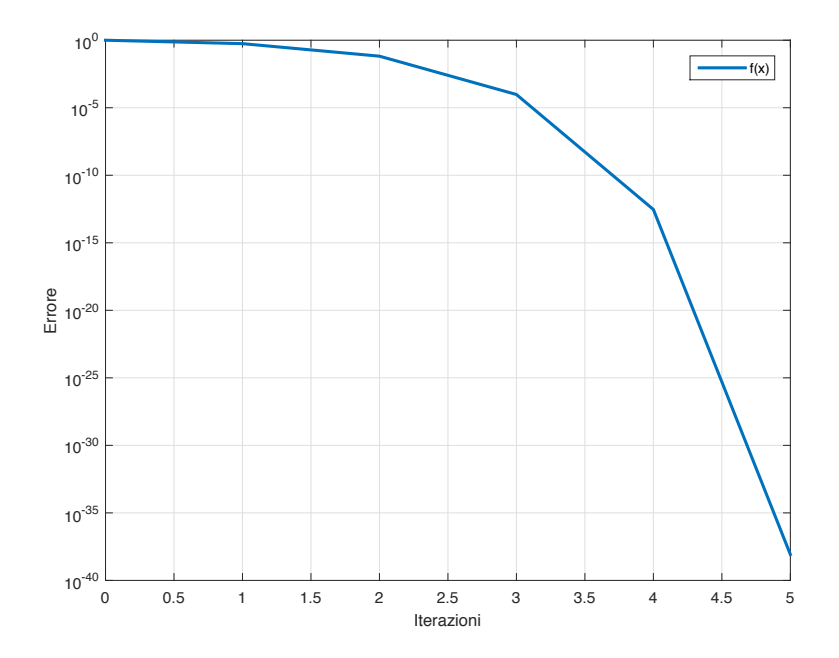

Figure 8: Andamento dell'errore nello schema di Newton con funzione *f* (*x*).

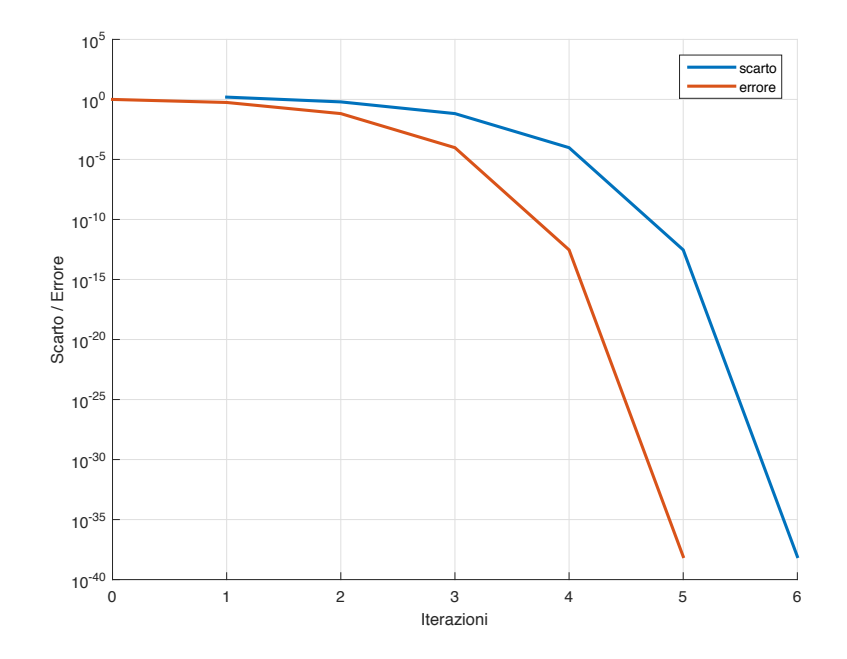

Figure 9: Confronto tra scarto ed errore nello schema di Newton con funzione *f* (*x*).